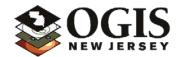

## **GIS Parcel Mapping Standard, version 3.2, 2/18/2020**

The standards described here should be used in the preparation of all GIS tax parcel data in New Jersey.

**Base Data and Spatial Reference** 

The most recent New Jersey statewide orthoimagery,

https://njgin.nj.gov/njgin/edata/imagery, or a product that is equivalent or superior in spatial resolution, horizontal and vertical accuracy, and currentness, should be used as base data when developing parcel data. The coordinate system of parcel data sets should be the NJ State Plane Coordinate System, NAD83, with the units of measurement in U.S. Survey Feet, until such time as the state adopts a new coordinate system and datum.

## Attribute Data

The primary source for parcel attribute information is the MOD-IV database. Therefore, the parcel data itself carries a minimal set of attributes. To ensure consistency in joining information from MOD-IV, a standardized method for creating unique identifiers (known as the PAMS\_PIN) has been established. GIS parcel data attribute tables must be constructed with the PAMS\_PIN to provide a common field for joining tables extracted from MOD-IV. The table below shows the attribute structure for GIS parcel data.

| Field Name | Field Length | Field Type | Description       | Example       |
|------------|--------------|------------|-------------------|---------------|
| PAMS_PIN   | 38           | Text       | Concatenated      | 0503_10.03_2. |
|            |              |            | Parcel Identifier | 01_C0001      |
| MUN        | 4            | Text       | County &          | 0503          |
|            |              |            | Municipal Code    |               |
|            |              |            | (DISTRICT CODE)   |               |
| BLOCK      | 10           | Text       | Block             | 10.03         |
| LOT        | 10           | Text       | Lot               | 2.01          |
| QCODE      | 11           | Text       | Qualifier Code    | C0001         |
| LASTUPDATE |              | Date       | Last Updated      | 01/01/2020    |

- MUN, BLOCK, LOT, and QCODE shall be maintained in separate attribute fields as specified above. These values must exactly match the values in MOD-IV for the corresponding parcel. Care must be taken with block suffixes and lot suffixes that the same number of leading zeros is used in both databases.
- The PAMS\_PIN shall be generated by concatenating those attribute fields, with underscores separating the concatenated values. Before the values are concatenated, any leading or trailing spaces in the fields should be trimmed.
   Example: Block 10.03, Lot 2.01 in Cape May Point, Cape May County (MUN code 0503) would have a PAMS\_PIN value of "0503\_10.03\_2.01". If a qualifier code exists for a parcel record, then the PIN should integrate the QCODE value in the concatenation after the lot number. If there is no QCODE, there should not be an underscore placed after the lot number. Example: Block 10.03, Lot 2.01 with Qualifier Code C0001 in Cape May Point, Cape May County would be 0503\_10.03\_2.01\_C0001.
- The LASTUPDATE field shall contain the date of the most recent update to that individual parcel polygon record.

## Guidance on PAMS PIN Maintenance

It is recommended that the PAMS\_PIN value not be edited manually. It should be calculated from its component values to avoid data entry errors. In ArcGIS, the field calculator expression below (using Python) can be used to create or update the PAMS\_PIN. This expression can be used to update either selected records or the entire feature class. Note that the calculator expression can be saved in a file and reloaded for ease of use. The Python syntax is as follows:

```
"_".join([f for f in [!MUN!.strip(), !BLOCK!.strip(),
!LOT!.strip(), !QCODE!.strip()] if f not in [None, '', ' ']])
```

## Conformance with Municipal Boundary Data

A complete statewide data set of county and municipal boundaries is maintained by the NJ Office of GIS and published online (<u>https://njgin.nj.gov</u>). Municipalities and counties are encouraged to submit any necessary corrections or updates to NJOGIS. The following should be observed in the creation of parcel data.

• Where a parcel boundary is coincident with a municipal boundary according to the tax map, the geometry in the parcel data should match exactly with the published NJOGIS municipal boundary data, except that if the preparation of parcel data reveals that corrections to the municipal boundary data are needed, the necessary information should be submitted to NJOGIS.

• Where two adjacent parcels should align across a municipal boundary, the necessary coordination should be undertaken with the local data stewards so that the parcels correctly align in both municipalities.

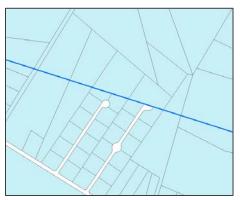

*Figure 1: Correct alignment of parcels across a municipal boundary* 

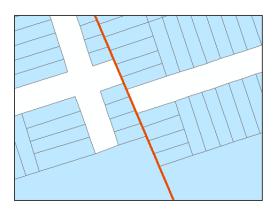

*Figure 2: Parcels misasligned across a municipal boundary*